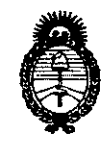

**DISPOSICIÓN Nº 7497** 

**Ministerio de Salud** Secretaría de Políticas, Regulación e 1nstitutos A.N.M.A.T.

BUENOS AIRES,  $06$  DIC 2013

VISTO el Expediente Nº 1-47-8125-12-1 del Registro de esta Administración Nacional de Medicamentos, Alimentos y Tecnología Médica (ANMAT), y

#### CONSIDERANDO:

Que por las presentes actuaciones Medtronic Latin America, Inc. solicita se autorice la inscripción en el Registro Productores y Productos de Tecnología Médica (RPPTM) de esta Administración Nacional, de un nuevo producto médico.

Que las actividades de elaboración y comercialización de productos médicos se encuentran contempladas por la Ley 16463, el Decreto 9763/64, y MERCOSUR/GMC/RES. Nº 40/00, incorporada al ordenamiento jurídico nacional por Disposición ANMAT Nº 2318/02 (TO 2004), y normas complementarias.

Que consta la evaluación técnica producida por el Departamento de Registro.

Que consta la evaluación técnica producida por la Dirección Nacional de Productos Médicos, en la que informa que el producto estudiado reúne los requisitos técnicos que contempla la norma legal vigente, y que los establecimientos declarados demuestran aptitud para la elaboración y el control de calidad del producto cuya inscripción en el Registro se solicita.

Que los datos identificatorios característicos a ser transcriptos en los proyectos de la Disposición Autorizante y del Certificado correspondiente, han sido convalidados por las áreas técnicas precedentemente citadas.

Que se ha dado cumplimiento a los requisitos legales y formales que contempla la normativa vigente en la materia.

Que corresponde autorizar la inscripción en el RPPTM del producto médico objeto de la solicitud.

 $\delta$ 

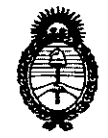

**Ministerio de salud** Secretaría de Políticas, Regulación e Institutos A.N.MAT.

## DISPOSICIÓN Nº 7497

Que se actúa en virtud de las facultades conferidas por los Artículos 80, inciso 11) y 100, inciso i) del Decreto 1490/92 y por el Decreto 1271/13.

Por ello;

## ELADMINISTRADOR NACIONAL DE LA ADMINISTRACIÓN NACIONAL DE MEDICAMENTOS,ALIMENTOSY TECNOLOGÍA MÉDICA DISPONE:

ARTICULO 10- Autorízase la inscripción en el Registro Nacional de Productores y Productos de Tecnología Médica (RPPTM) de la Administración Nacional de Medicamentos, Alimentos y Tecnología Médica del producto médico de marca Alpine Biomed ApS, nombre descriptivo Dispositivo Asistido por Ordenador de Diagnóstico y Terapéutico para Neurología y nombre técnico Estimuladores, Eléctricos, Neuromusculares, para Diagnóstico, de acuerdo a lo solicitado, por Medtronic Latin America, Inc., con los Datos Identificatorios Característicos que figuran como Anexo I de la presente Disposición y que forma parte integrante de la misma.

ARTICULO 20 - Autorízanse los textos de los proyectos de rótulo/s y de instrucciones de uso que obran a fojas 5 y 9 a 25 respectivamente, figurando como Anexo II de la presente Disposición y que forma parte integrante de la misma.

ARTICULO 30 - Extiéndase, sobre la base de lo dispuesto en los Artículos precedentes, el Certificado de Inscripción en el RPPTM, figurando como Anexo III de la presente Disposición y que forma parte integrante de la misma

ARTICULO 40 - En los rótulos e instrucciones de uso autorizados deberá figurar la leyenda: Autorizado por la ANMAT, PM-1842-252, con exclusión de toda otra leyenda no contemplada en la normativa vigente.

ARTICULO 50- La vigencia del Certificado mencionado en el Artículo 3° será por cinco (5) años, a partir de la fecha impresa en el mismo.

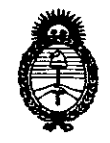

### **DISPOSICIÓN N.**

# 7497

**Ministerio de Salud** Secretaría de Políticas, Regulación e Institutos A.N.M.A.T.

ARTICULO 60 - Regístrese. Inscríbase en el Registro Nacional de Productores y Productos de Tecnología Médica al nuevo producto. Por Mesa de Entradas notifíquese al interesado, haciéndole entrega de copia autenticada de la presente Disposición, conjuntamente con sus Anexos I, Il Y IIl. Gírese al Departamento de Registro a los fines de confeccionar el legajo correspondiente. Cumplido, archívese.

Expediente  $N^{\circ}$  1-47-8125-12-1 Expediente Nº 1-47-8125-12-1<br>DISPOSICIÓN Nº

**Dr. aTTO A.** ORSINGHER Sub AGmlnlstrador Nacional **.A..N.M.A.T.**

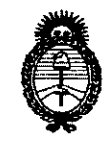

**Ministerio de salud** Secretaría de Políticas, Regulación e Institutos A.N.M.A.T.

#### ANEXO I

DATOS IDENTIFICATORIOS CARACTERÍSTICOS del PRODUCTO MEDICO inscripto en el RPPTMmediante DISPOSICION ANMAT N° *:.! ';;;:i .*

Nombre descriptivo: Dispositivo Asistido por Ordenador de Diagnóstico y Terapéutico para Neurología.

Código de identificación y nombre técnico UMDNS: 16-263 - Estimuladores, Eléctricos, Neuromusculares, para Diagnóstico.

Marca de (los) producto(s) médico(s): Alpine Biomed ApS.

Clase de Riesgo: Clase IlI.

Indicación/es autorizada/s: El sistema ha sido diseñado para su uso en pruebas electrofisiológicas y permite controlar las señales procedentes del sistema nervioso central. El sistema Leadpoint registra, muestra y analiza señales de microelectrodos avanzados en el cerebro. Proporciona información para guiar al cirujano.

Modelo/s: - Sistema Leadpoint.

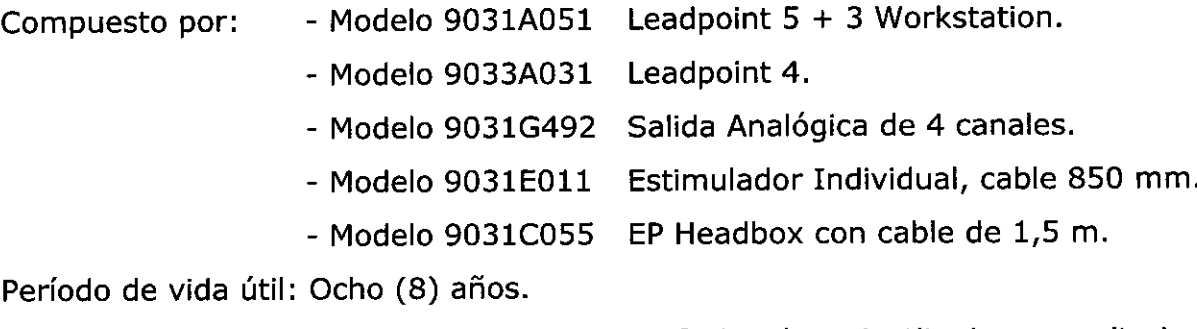

Condición de expendio: Venta exclusiva a profesionales e instituciones sanitarias. Nombre del fabricante: Alpine Biomed ApS.

Lugar/es de elaboración: Tonsbakken 16-18, DK-2740 Skovlunde, Dinamarca.

Expediente N° 1-47-8125-12-1 DISPOSICIÓN N° 7497

*~~lM'QL,* . 1

Dr. OTTO A. ORSINGHER Sub Administrador NacIonal **A.N.M.A.T.**

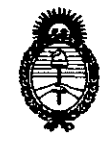

Ministerio de salud Secretaría de Políticas, Regulación e Institutos A.N.M.A.T.

#### ANEXO II

TEXTO DEL/LOS RÓTULO/S e INSTRUCCIONES DE USO AUTORIZADO/S del PRODUCTO MÉDICO inscripto en el RPPTM mediante DISPOSICIÓN ANMAT N°

 $M$ ligh Dr. OTTO A. ORSINGHFR Sub Administrador Nacionel A.N.M.A.T.

## **PROYECTO DE RÓTULO** 749

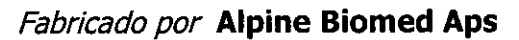

Tonsbakken 16-18, DK-2740 Skovlunde, Dinamarca

#### *Importado por* **MEDTRONIC LATIN AMERICA, INC.**

Domicilio fiscal/comercial: Fondo de la Legua 1044, 2° piso (B1640EDP) Martínez, Partido de San Isidro

Te/. +54-11-4898 5700

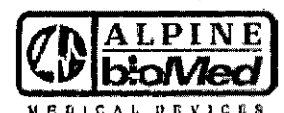

**Leadpoint**

#### Dispositivo asistido por ordenador de diagnóstico y terapéutico para neurologia

Modelo 9031A051: Leadpoint 5+3 Workstation/Estación de trabajo

Modelo 9033A031: Leadpoint 4

Modelo 9031G492: Tablero de salida analógico 4 canales

Modelo 9031E011: Estimulador de corriente sencillo constante

Modelo 9031C055: EP Headboxj Cabezal/ casco, con cable de 1.5m

Contenido: 1 unidad por caja

 $Ref#$  \_ \_ \_ \_ \_ \_

 $LOT$ <sub>------</sub>

Lea las instrucciones de uso <sup>e</sup>

CONDICIÓN DE VENTA: "Venta exclusiva a profesionales e instituciones sanitarias"

DT: Andrea Valentina Rodriguez, Farmacéutica M.N. 14045 AUTORIZADO POR LA ANMAT PM-1842-252

**HEDTRONIC UNTIN AM!** Andrea Rodriguez<br>REPRESENTANTE LEGAL

ANDREA ROORIGUEZ

**ANNA** 

**DIRECTORA TECHICA** 14045 MEOTRONIC LATIN AMERICA, INC.

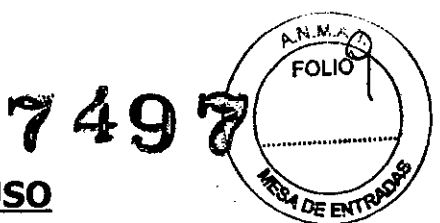

## **PROYECTO DE INSTRUCCIONES DE USO**

#### *Fabricado por* **Alpine Biomed Aps**

Tonsbakken 16-18, DK-2740 Skovlunde, Dinamarca

#### *Importado por* **MEDTRONIC LATIN AMERICA, INC.**

Domicilio fiscal/comercial: Fondo de la Legua 1044, 2° piso (B1640EDP) Martínez, Partido de San Isidro

Te!. +54-11-4898 5700

Marca:

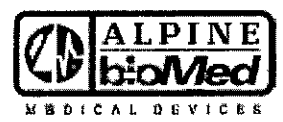

## **Leadpoint**

#### **Dispositivo asistido por ordenador de diagnóstico y terapéutico para neurología**

Modelo 9031A051: Leadpoint 5+3 Workstation/Estación de trabajo Modelo 9033A031: Leadpoint 4 Modelo 9031G492: Tablero de salida analógico 4 canales Modelo 9031EOll: Estimulador de corriente sencillo constante Modelo 9031C055: EP Headbox/ Cabezal/ casco, con cable de 1.5m

Contenido: 1 Unidad

CONDICIÓN DE VENTA: "Venta exclusiva a profesionales e instituciones sanitarias"

#### **DESCRIPCIÓN:**

Con el Sistema LeadPoint<sup>™</sup>, se puede registrar, mostrar y analizar las señales de los microelectrodos avanzados en el cerebro, ya que producen una señal eléctrica. Las señales registradas están disponibles como sonido y como curvas en la pantalla. Esto proporciona la información que guía al cirujano para determinar la ubicación más óptima.

El Sistema LeadPoint<sup>™</sup> ofrece las siguientes funciones: amplificación, filtrado, visualización y monitoreo de audio de la señal de la micro electrónica, la

**MEDIROMC LE** Andrea Rodri REPRESENTAN

X. ANOREA<sup>V</sup> HODAIGUEZ **. DIRECTORA T CNICA M.N. 14045....** MEDTRONIC LATIN AMERICA, INC.

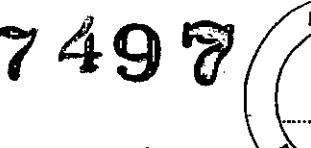

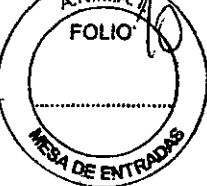

estimulación periférica, pruebas de impedancia, el análisis de la grabación y el almacenamiento de datos.

El diseño de la pantalla se puede definir el usuario y puede ser personalizado para satisfacer sus necesidades, por ejemplo para mostrar la información en determinados momentos durante la cirugía.

El análisis configurable por el usuario de la señal es de uso opcional.

#### **INDICACIONES:**

El Sistema Leadpoint'M ha sido diseñado para su uso en pruebas electrofisiológicas. El Sistema Leadpoint™ permite controlar las señales procedentes del sistema nervioso central.

#### **CONTRAINDICACIONES:**

El médico debe decidir en cada caso si el riesgo que puede suponer el uso del equipo supera sus posibles beneficios.

Los factores de la edad y el sexo no representan por sí mismos contraindicaciones para ningún procedimiento. En casos con tendencia a la hemorragia, tenga cuidado a la hora de utilizar las agujas. En pacientes con enfermedades infecciosas deben tomarse las precauciones habituales.

#### **ADVERTENCIAS Y PRECAUCIONES:**

- La interrupción del conductor protector de puesta a tierra dentro o fuera del equipo o la desconexión del conector protector de puesta a tierra pueden hacer peligroso el equipo. El conductor protector de puesta a tierra debe ser inspeccionado con regularidad.
- Al utilizar los estimuladores de corriente, procure no exponer a los pacientes a corrientes elevadas. Para ello, reinicie siempre el estimulador antes de conectar o desconectar el electrodo de estimulación.
- Posible riesgo de explosión si se utiliza en presencia de productos anestésicos inflamables.

**MEDTRONIC LADNAMERICA, INC. drea Rodriguez REPRESENTANTE** LEGAL : LATA AMI<br>:a Rodit<br>:entante

RODB

ANDREA 1GUEZ DIRECTORA TECNICA M.N. 14045 MEDTRONIC LATIN AMERICA, INC.

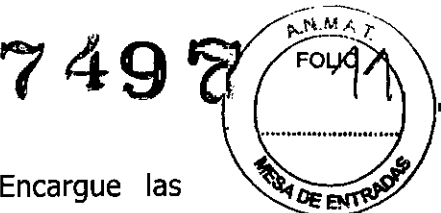

- Riesgo de descarga eléctrica. No retire la cubierta. Encargue las operaciones de mantenimiento al personal cualificado de antenimiento.
- En caso de hemorragia por la inserción de los electrodos de aguja, utilice la indumentaria protectora adecuada de acuerdo con la normativa local.
- Este equipo electrónico debe emplearse únicamente para el uso indicado por el fabricante: la realización de pruebas en pacientes y, posiblemente, la consiguiente generación de informes. No instale ningún otro programa que no sea Leadpoint™.
- El dispositivo no es compatible para su uso en un campo magnético MRI.
- No toque la rueda de regulación de la intensidad mientras esté moviendo los cursores o cambiando los niveles de disparo, utilizando la rueda de regulación de la intensidad, ya que podría aumentar accidentalmente la intensidad de la estimulación.
- No conecte la toma de tierra del paciente a la toma de tierra funcional de Leadpoint™ ni a ninguna otra conexión a tierra, ya que la EP Headbox dispone de aislamiento galvánico.
- Efectos fisiológicos peligrosos. El estimulador de corriente puede emitir corrientes y voltajes peligrosos.
- La conexión simultánea de un paciente a un equipo quirúrgico de alta frecuencia puede producir quemaduras en el lugar de aplicación de los electrodos de registro o estimulación eléctrica y posibles daños en el estimulador eléctrico o en los amplificadores de entrada de los electrodos. La utilización muy próxima (p.ej. 1 m) a equipos terapéuticos de onda corta o microondas puede producir inestabilidad en la salida del estimulador eléctrico.

MEDTRONICLATINAMERICA INC. Andrea Rodriguez REPRESENTANTE LEGAL

ANGREA R DIRECTORA TECH M.N. 14045 MEDTRONIC LATIN AMERICA, INC.

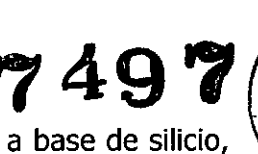

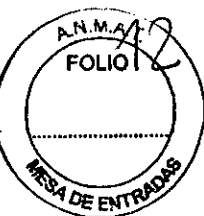

• No utilice productos limpiadores abrasivos o disolventes a base de silicio, especialmente en el teclado.

#### **Conservación del dispositivo**

El equipo ha sido diseñado para uso en interiores con temperaturas entre +10 $\degree$ C y +40 $\degree$ C.

#### **POSIBLES EFECTOS ADVERSOS**

El equipo no produce reacciones adversas, a excepción de la hemorragia y el dolor transitorio producido por la inserción de los electrodos de aguja.

DT: Andrea Valentina Rodriguez, Farmacéutica M.N. 14045 AUTORIZADO POR LA ANMAT PM-1842-252

#### **Manejo del dispositivo**

**Controles** 

## **Modelos Portátiles**

### *El Teclado Dedicado*

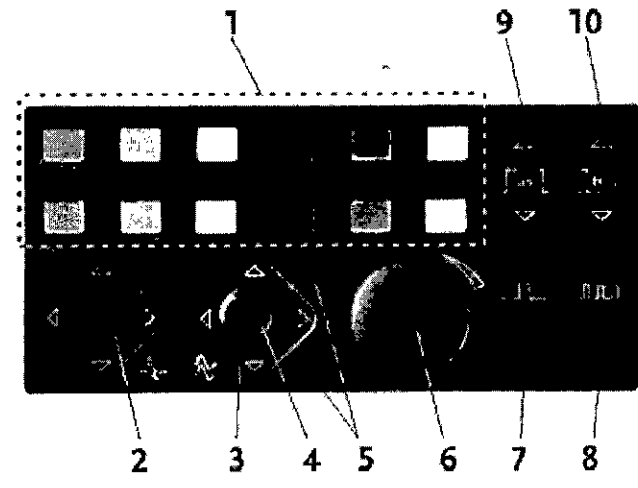

*Figura* 8 *teclado dedicado*

- 1. Teclas de función
- 2. Velocidad de barrido / Sensibilidad
- 3. Mover/Colocar

**MEDTRONIC LATIN AMERICA** Andrea Rodriguez **REPRESENTANTE LEGAL** 

V

ANDREA RODRIGUEZ **DIRECTORA TECNICA** M.N. 14045-MEDIRONIC LATRY ANTERICA.

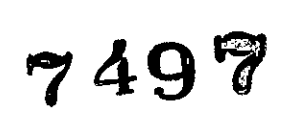

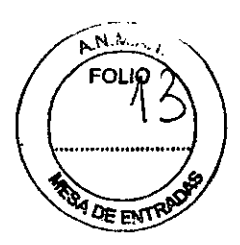

- 4. Botón de modo de la rueda
- 5. Indicadores de modo
- 6. Rueda de regulación de la intensidad
- 7. Estímulo único
- 8. Estimulación repetida
- 9. Duración del estímulo
- 10. Frecuencia de repetición

#### **Teclas de función (1)**

Las teclas de función de colores del teclado especial corresponden a los 12 botones de funciones en la pantalla.

## **Velocidad de barrido/Sensibilidad (2)**

Velocidad de barrido

 $\ge$  Derecha Aumenta la velocidad de barrido.

 $\leq$  Izquierda Reduce la velocidad de barrido.

Sensibilidad

- $\triangle$  Arriba  $\triangle$  Aumenta la sensibilidad
- $\nabla$  Abajo Reduce la sensibilidad

## **Botón Mover/Colocar (3)**

 $\sqrt{2}$  Flechas arriba y abajo. Seleccionan el trazo en la ventana de trazos

#### **Botón de modo de la rueda (4) \**

Alterna entre el modo Intensidad  $\lambda$  y el modo Cursor  $\odot$ . Cuando el modo Cursor es seleccionado, la ventana de trazos es seleccionada también en

**NEDTRONIC LATIN AMERICA, INC.** Andrea Rodngue **REPRESENTANTE** 

**INDREALAŎDRI** 

DIRECTORA TECNICA **M.N. 14045** MEDIRONIC LATIN AMERICA, INC.

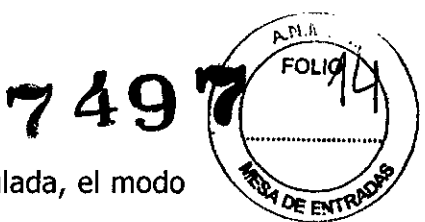

modo de disparador. Si la estudio incluye la modalidad estimulada, el modo cambia inmediatamente al modo Intensidad.

### Rueda de regulación de la intensidad (6)

La rueda controla la intensidad del estímulo o simula los movimientos del cursor, sin necesidad de utilizar el ratón. Si está en modo cursor, se puede ajustar el modo de disparo/recorte.

## Indicadores de modo (5)  $\sqrt[4]{\mathbb{Q}}$

Los diodos de luz (LED) indican el estado del modo de la rueda.

## Estación de trabajo

*El Teclado Dedicado*

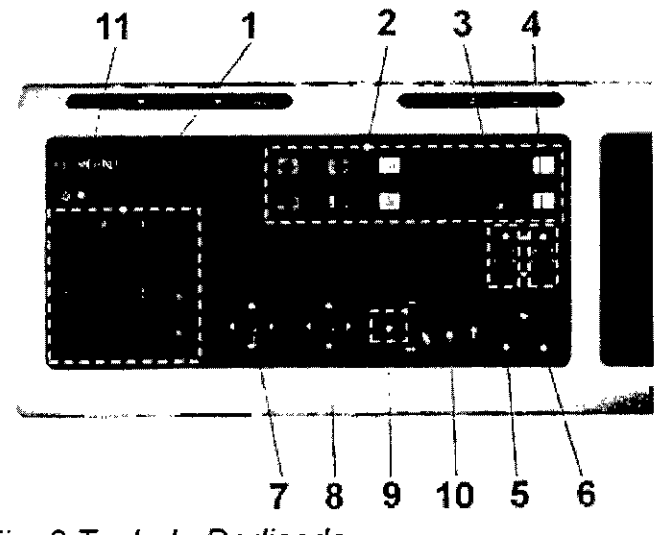

### *Fig.* 8 *Teclado Dedicado*

- 1. Teclado Numérico
- 2. Teclas de función
- 3. Duración de Estímulo
- 4. Velocidad de Repetición
- 5. Estímulo Único

nnonis Latin Američa<br>Andrea Rodinguez<br>Refresentante Lecal

 $\bar{\mathbf{v}}$ *'i(j* ODRIGUE DIRECTORA TECNICA<br>M•N• 14045 M.H. 14045<br>MEDTRONIC LATIN AMERICA. INC.

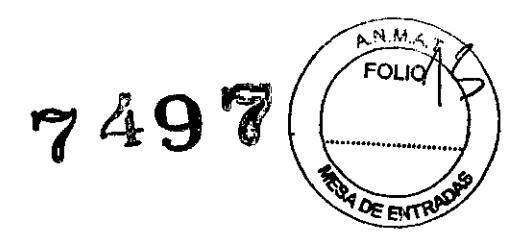

- 6. Estímulo Repetido
- 7. Velocidad de barrido/Sensibilidad
- 8. Botón de movimiento/posición
- 9. Botón de modo de la rueda de regulación
- 10. Rueda de regulación de la intensidad

#### **Teclas de función (2)**

Las teclas de función tienen la misma función y el mismo color que las teclas de la pantalla.

## **Velocidad de barrido/ Sensibilidad -'\- (7) Velocidad de barrido**

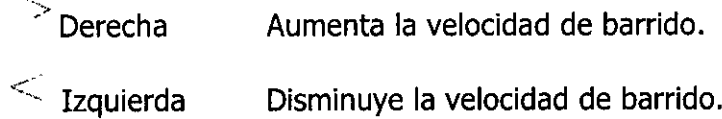

#### **Sensibilidad**

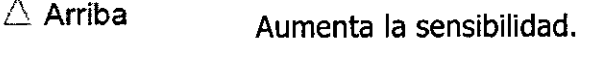

 $\nabla$  Abajo Disminuye la sensibilidad.

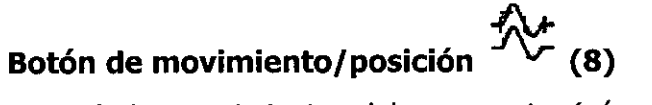

Controla los movimientos del cursor, etc. (véase la tabla de Modos de la rueda de regulación).

#### **Botón de modo de la rueda de regulación (9)**

Ċ

Permite cambiar entre .~ *Modo de Intensidad* **y .••.••** *Modo de Cursor.* Pulse cualquier botón, las teclas designadas o el ratón para volver al  $\Box$  modo de Intensida $\oint$  (predeterminado).

**MEDTROMC LATIN AMERICA, INC.** Andrea Rodrigue<br><sup>REPRESENTANTE</sup>LÉGA

**ANDREA RODRIGUEZ** DIRECTORA TECNICA 14045 YL N. MEDIRONIC LAIRY AMERICA, INC.

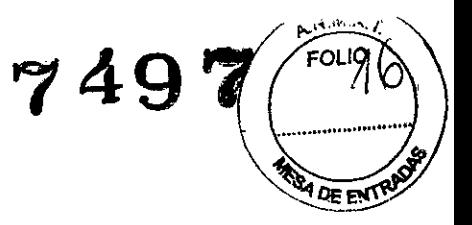

#### **Rueda de regulación de la intensidad (10)**

La rueda de regulación controla la intensidad del estímulo o estimula los movimientos del cursor sin utilizar el ratón (véase la tabla de Modos de la rueda de regulación).

#### **Indicadores de modo ~ ~**

El estado del modo de la rueda de regulación aparece indicado por unos diodos luminosos.

iADVERTENCIA! No toque la rueda de regulación de la intensidad mientras esté moviendo los cursores o cambiando los niveles de disparo, utilizando la rueda de regulación de la intensidad, ya que podría aumentar accidentalmente la intensidad de la estimulación.

#### *Interferencia*

Pueden producirse interferencias en la línea por zumbidos cuando se coloca la unidad de alimentación cerca de la unidad del paciente, del amplificador o del EP cabezal. Se recomienda el uso de un cable de alimentación blindado de Alpine Biomed ApS.

#### **Ratón**

Leadpoint<sup>™</sup> se controla en parte por medio del ratón. Para activar una función, mueva el puntero del ratón hasta la posición deseada y haga clic en cualquier botón del ratón.

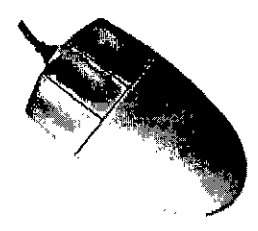

*Fíg.* 6. *Ratón externo.*

EDTRONIC LATIN AMERICA Andrea Rodriguez

**IODRIGUEZ** TECNICA

añas.

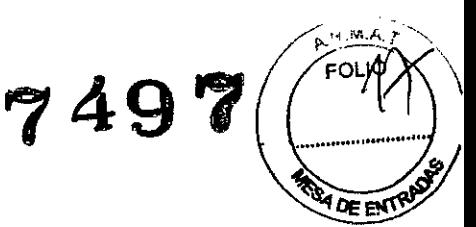

#### **Colocación Automática del Ratón**

Con el fin de reducir al mínimo el uso del ratón durante la investigación, Leadpoint™ incorpora la *Colocación Automática del Ratón,* una función incluida en la Configuración del Sistema (componente del sistema). Al activar la Colocación Automática del Ratón, el ratón salta automáticamente a la posición más probable en la pantalla. De esta forma, muchas veces bastará con hacer clic en el ratón sin tener que desplazarlo. La posición del ratón sólo es una sugerencia y se puede cambiar manualmente. El botón izquierdo del ratón está conectado en paralelo con el interruptor de pie A.

## **Interruptores de pie** ¿

El Sistema Leadpoint™ puede ir acompañado de interruptores de pie de dos modelos: modelo de triple pedal (A, B Y C) o de un solo pedal (B).

A Botón izquierdo del ratón

B Inicio/Detención del estímulo (mantenga pisado durante 1 segundo para iniciar la estimulación repetida).

C Funcionamiento/Pausa.

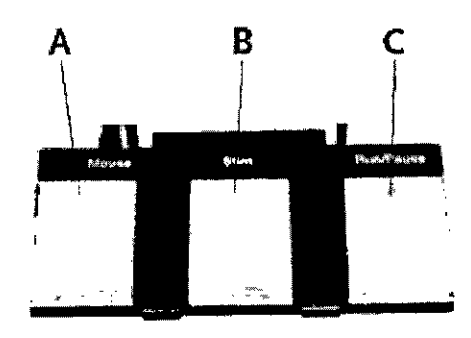

Fig. 7. Modelo de interruptor de pie de 3 pedales

#### **Teclado del ordenador**

Ń

*Texto:* Al marcar un campo de datos en la base de datos de los pacientes, por ejemplo, aparecerá en el campo un cursor de texto. Pulse la tecla *enter* para aceptar los datos y pasar al siguiente campo.

,~.

n nathan.

7497

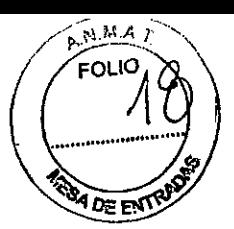

Dato: Las *teclas de flecha* funcionan en paralelo con el botón de velocidad de barrido/sensibilidad (2):

*Flechas de izquierda/derecha* Control de la velocidad de barrido. *Flechas de arriba/abajo* Control de la sensibilidad.

**NOTA** Si se encuentra abierto algún campo editable, las flechas moverán el cursor de introducción de texto. En este caso, deberá mantener pulsada la tecla CTRL mientras utiliza las teclas de flecha para cambiar la velocidad de barrido.

#### **Teclas de función**

**Fl - F6** activan la fila inferior de teclas que aparecen en la pantalla.

**F7 - F12** activan la fila superior de teclas que aparecen en la pantalla (también mediante MAY. F1 - F6).

### **Amplificadores**

### **Modelos Portátiles**

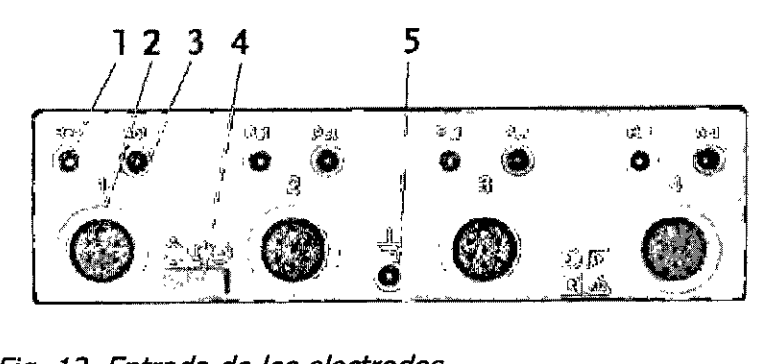

*Fig.* 12. *Entrada de los electrodos*

#### **Enchufes de los amplificadores 1-2 /1-4\* (2)**

-€llBrn& Cada entrada de los amplificadores incluye un enchufe de tipo

DIN y un par de enchufes de 1,5 mm a prueba de contacto.

\* Solamente Leadpoint<sup>™</sup> 4.

**Ref. y Act. (1 Y 3)** ¥ -©િો∆\∆ Enchufe ro⁄jo de referencia y enchufe negro activo. MEDTRONIC LATIN AMERICA, INC. ANDREA RODRIGU<br>OIREGTORA TECNIC Andrea Rodriguez M.N. 14045 **MEDITIONIC LATIN AMERICA, INC.** 

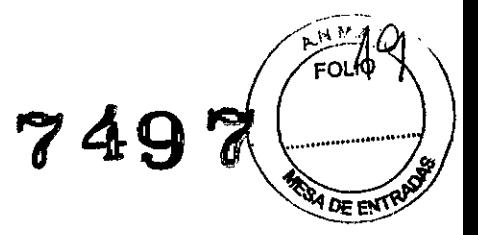

#### **Toma de tierra del paciente (5)**

 $\frac{1}{2}$  Conecte el electrodo de toma de tierra del paciente a este enchufe (verde).

IMPORTANTE No conecte la toma de tierra del paciente a la conexión de toma de tierra funcional situada en el panel posterior de Leadpoint<sup>™</sup> ni a ninguna otra conexión a tierra, ya que las entradas de los electrodos disponen de aislamiento galvánico.

## **Estación de trabajo**

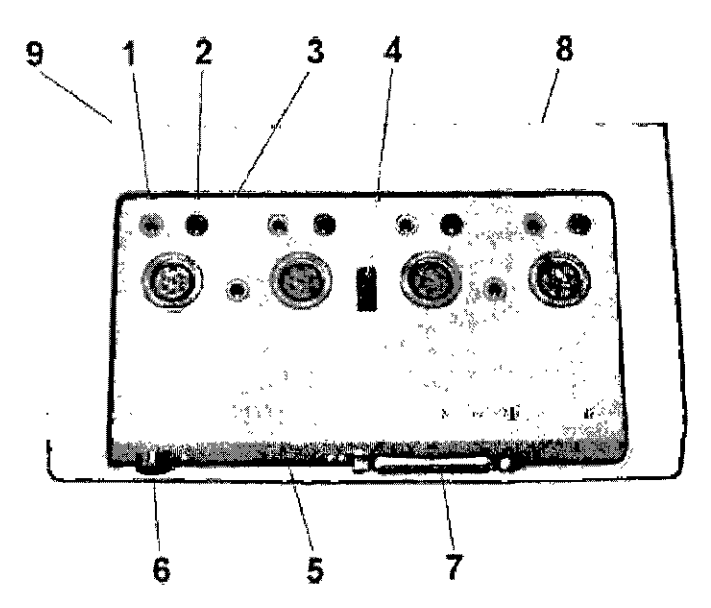

Fig. 13 Caja de Electrodo

- 1. Electrodo de Referencia
- 2. Electrodo Activo
- 3. Enchufes de los Amplificadores
- 4. Altavoz apagado/encendido
- 5. Toma de tierra del paciente
- 6. Temperatura
- 7. Conexión del cable de la EP-Headbox\*)
- 8. Teclado Dedicado
- 9. Estimulador de couriente

MEDTRON<sup>C</sup> LATIN AMERICA, INC.<br>Andrea Rodriguez REPRESENTANTE LE

 $\overline{\phantom{0}}$ ANDREA **UODRIGUEZ DIREOTORA TECNICA** MEDITION'S LATIN AMERICA, ISC.

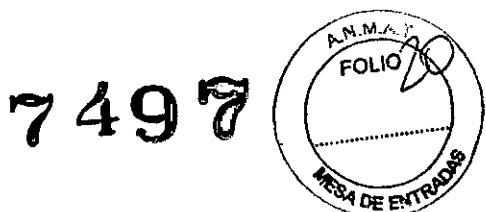

## **Enchufes de los amplificadores**  $\overline{\mathbb{G}}$   $\overline{\mathbb{A}}$   $\overline{\mathbb{A}}$  1-2 and 1-4\*) (3)

Cada entrada de los amplificadores incluye un enchufe de tipo DIN y un par de enchufes de 1,5 mm a prueba de contacto.

\*) Sólo en los modelos de 4 y 8 canales.

**Ref. y Act.(l <sup>Y</sup> 2)** *.I\r -----*

Enchufe rojo de referencia y enchufe negro activo.

 $\equiv$  (5) **Toma de tierra del paciente =- (5)**

Conecte el electrodo de toma de tierra del paciente a este enchufe (verde).

**IMPORTANTE** No conecte la "toma de tierra del paciente" a la conexión de toma de tierra de protección situada en el panel trasero de la Unidad de Alimentación ni a ninguna otra conexión de "toma de tierra", ya que las entradas de los electrodos tienen un aislamiento galvánico.

## **Altavoz apagado/encendido OFF/ON <sup>Ó</sup> l(\ 0(4)**

Encienda el interruptor (ON) para escuchar las señales de los electrodos por medio de los altavoces.

**Temperatura •i(6)**

Conecte el sensor de temperatura (opcional) a esta toma. Amplitud: 15-450C.

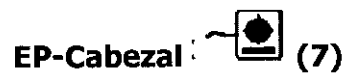

Terminal para la conexión del cable de la EPCabezal.

**Estimulador de corriente**  $\bullet$   $\bullet$   $\cdot$   $\cdot$   $\cdot$   $\cdot$  (9) **MEDTRON LATIN AMERlCA, INC.** Andrea Rodriguez **REPRESENTANTE LEGAL** /'

Ñ

**ANDAE** I AUAZ<br>IN AMERICA, INC. **MEDTRONIC** 

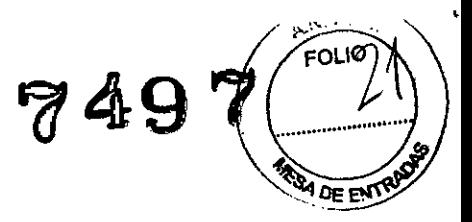

#### **Volumen (ordenador)**

Para controlar el volumen, utilice los controles del ordenador y/o del altavoz externo. Tenga en cuenta que la configuración del sonido de Windows también puede influir en el volumen.

## **EP Cabezal (opcional)**

#### *Lista de enchufes de entrada*

Al, A2, C3, C4, Cz, Fpl, Fp2, Fpz, Fz, 01, 02, Oz, Pz, 1, 2, 3, 4, 5, 6, 7, 8. Cada canal de entrada se puede conectar a un par de estos enchufes de 1,5 mm a prueba de contacto. Los canales pueden compartir la misma clavija de referencia. Una de las entradas es la activa (Act.), mientras que la otra es la referencia (Ref.).

Utilice cables equipados con enchufe a prueba de contacto:

La EP Headbox dispone de un cable de 1,5 m que se conecta al conector del lado derecho del Leadpoint™.

#### **Toma de tierra del paciente**

 $\triangle \pm \triangle$ Conecte el electrodo de toma de tierra del paciente a este enchufe.

#### **Prueba de impedancia**

@ **iPulse el mando!** La impedancia es aceptable si todos los diodos luminosos se encuentran apagados. Si están intermitentes, esto quiere decir que la impedancia es ligeramente elevada y si se mantienen encendidos constantemente, la impedancia es demasiado elevada.

**MEDrAO;** <sup>I</sup> **LAilN AMERItA. tNC.** Andrea Rodrigue TROMCLATIN AMERICA IN<br>Andrea Rodriguez<br>REPRESENTANTE LEGAL

Â. 医阿尔巴人 弗皮利弗 法地理学 ADIFIEOTOFIA TRECNICA WIN, 144045 INEUTRONIC LATIN AMERICA, INC.

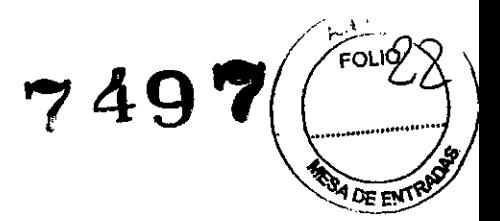

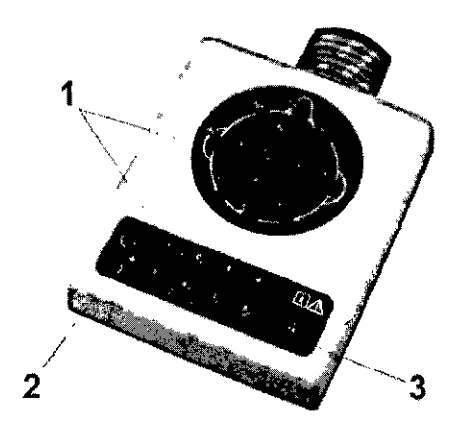

*Fig.* 15*EP Cabezal*

- 1. Enchufes de entrada
- 2. Toma de tierra del paciente
- 3. Botón de prueba de impedancia '

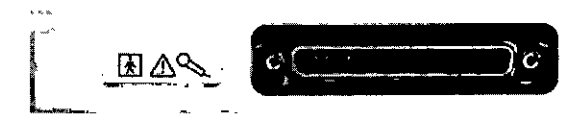

Fig. 16 Toma de salida

ADVERTENCIA! No conecte la toma de tierra del paciente a la toma de tierra funcional de Leadpoint™ ni a ninguna otra conexión a tierra, ya que la EP Cabezal dispone de aislamiento galvánico.

## **Estimuladores de corriente**

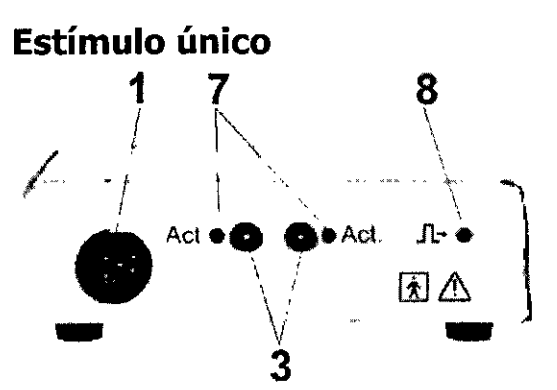

*Fig.* 18 *NOde componente 31Ell*

1 Toma de salida, soporte para el mango activo

 $3$  Enchufes de salida a prueba de contacto

**Andrea Rodrigue<br>Representante Lega** 

ANDREA HÓDRIG DIRECTORA TECNÍCA M.N. 14045 MEDTRONIC LATIN AMERICA, INC.

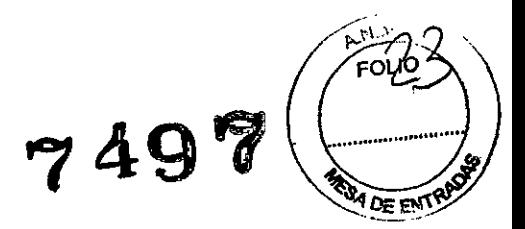

7 Diodos luminosos de polaridad

8 Diodos luminosos de estimulación

### *Controles*

#### **Toma de salida, soporte para el mango activo (1)**

Para la conexión de electrodos de estimulación con enchufes DIN. Soporte para el mango activo.

#### **Enchufes de salida a prueba de contacto (3)**

Para la conexión de electrodos de estimulación con conectores a prueba de contacto.

#### **Diodos luminosos de polaridad** *I* **Activo (7)**

Diodos luminosos correspondientes **al** electrodo de estimulación (cátodo) activo.

#### **Diodos luminosos de estimulación (8)**

Intermitentes para los impulsos de estímulos.

RECOMENDACIÓN Los pacientes con aparatos electrónicos implantados (por ejemplo, marcapasos) no deben ser sometidos a estimulación eléctrica sin la obtención previa de la aprobación de un médico especialista.

#### RECOMENDACIÓN

- Evite **la** estimulación transtorácica.
- Evite la estimulación eléctrica durante un periodo de tiempo prolongado.

-Evite el contacto accidental entre los electrodos conectados no aplicados y otros componentes conductores, incluidos los conectados a la toma de tierra protectora.

<del>DTR</del>ONIC LATIN Andrea Rodrigues REWTANTR

Ć. !<br>...

**AH A Il0DR IGUEZ BIRECTORA TECNICA** Il.N.\_~~€ Ia~~~JlK**NlERICA, IHe.**

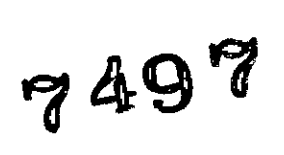

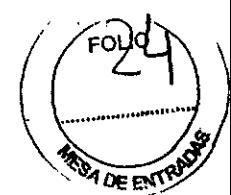

#### *Voltaje de origen*

El voltaje de origen para los estimuladores de corriente es de aproximadamente 300 V. Si la impedancia de carga supera los 300 V/I $_{\text{skin}}$ , donde I $_{\text{skin}}$  representa la corriente de estimulación seleccionada, los estimuladores no podrán suministrar la corriente seleccionada.

Los estimuladores tampoco podrán suministrar más de 0,5 W aproximadamente, lo que puede limitar la corriente de salida para estimulaciones rápidas.

#### **Características de los electrodos**

### **Registro con micro electrodos** *V* **semi micro electrodos**

Para el registro con micro electrodos y semimicro electrodos es muy importante eliminar el ruido. Para ello es necesario utilizar solamente cables de electrodos blindados activos.

Las fuentes de ruido externas, como los monitores, ordenadores, impresoras e instrumentos empleados durante el procedimiento quirúrgico, pueden introducir ruidos en el registro, por lo que es esencial la conexión a tierra correcta de este equipo. Lo mismo ocurre con el marco estereotáctico, que puede actuar a modo de antena, introduciendo ruidos en el registro si no se ha conectado a tierra correctamente al paciente.

La toma de alimentación de la unidad del paciente de Leadpoint™ debe conectarse a tierra por medio de un cable eléctrico **blindado.** La alimentación del ordenador portátil también debe realizarse mediante un cable eléctrico **blindado** a través de un cable adaptador corto. **No** utilice el cable de alimentación estándar del ordenador portátil. En caso de que **no** tenga conectada una impresora con toma de tierra, deberá conectar la unidad del paciente de Leadpoint™ y el ordenador portátil por medio del cable amarillo pequeño.

<del>na ƙ</del>onte **Andrea Rodrigo REPRESENTANTE** 

ANDREA enn 14045 AMERICA,

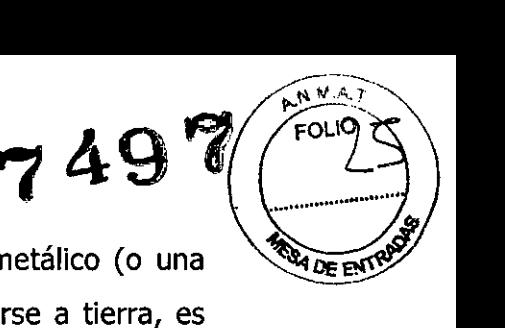

Si el sistema se encuentra colocado sobre una mesa o carro metálico (o una mesa con patas metálicas), las partes metálicas deben conectarse a tierra, es decir, deben conectarse a la unidad del paciente de Leadpoint'M.

**NOTA** El ordenador portátil, carro, etc., debe conectarse a tierra al panel **posterior** de la unidad del paciente, **no** al conector a tierra del amplificador. El conector a tierra del amplificador es **exclusivamente** para uso del paciente.

Cuando se efectúan registros a partir de micro electrodos introducidos en el cerebro, la señal de interés se verá contaminada por mucha actividad de fondo del EEG. Por tanto, se recomienda ajustar el ancho de banda de filtración (configuración predeterminada) entre 500Hz y 5kHz. De esta forma se reducirá la influencia de la actividad del EEG y de las interferencias de la red eléctrica (SO/60Hz).

MEDYRONIC L Andrea Rodriguez<br>REPRESENTANTE LEGAL

 $\mathbf{I}$ 

**UGORI NÓREA** NOREA WODHING MEDIRATION TECHICA

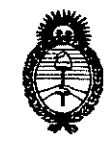

**Ministerio de salud** Secretaría de Políticas, Regulación e Institutos A.N.MAT.

#### ANEXO III

#### CERTIFICADO

#### Expediente N°: 1-47-8125-12-1

El Administrador Nacional de la Administración Nacional de Medicamentos, Alimentos <sup>y</sup> Tecnología Médica (ANMAT) certifica que, mediante la Disposición N° 7..4.9..7<sup>y</sup> de acuerdo <sup>a</sup> lo solicitado por Medtronic Latin America, Inc., se autorizó la inscripción en el Registro Nacional de Productores y Productos de Tecnología Médica (RPPTM), de un nuevo producto con los siguientes datos identificatorios característicos:

Nombre descriptivo: Dispositivo Asistido por Ordenador de Diagnóstico y Terapéutico para Neurología.

Código de identificación y nombre técnico UMDNS: 16-263 - Estimuladores, Eléctricos, Neuromusculares, para Diagnóstico.

Marca de (los) producto(s) médico(s): Alpine Biomed ApS.

Clase de Riesgo: Clase III.

 $\Omega$ 

Indicación/es autorizada/s: El sistema ha sido diseñado para su uso en pruebas electrofisiológicas y permite controlar las señales procedentes del sistema nervioso central. El sistema Leadpoint registra, muestra y analiza señales de microelectrodos avanzados en el cerebro. Proporciona información para guiar al cirujano.

Modelo/s: - Sistema Leadpoint.

Leadpoint 5 + 3 Workstation. Compuesto por: - Modelo 9031A051

- Leadpoint 4. - Modelo 9033A031
- Modelo 9031G492 Salida Analógica de 4 canales.
- Estimulador Individual, cable 850 mm. - Modelo 9031EOll
- EP Headbox con cable de 1,5 m. - Modelo 9031C055

Período de vida útil: Ocho (8) años.

Condición de expendio: Venta exclusiva a profesionales e instituciones sanitarias. Nombre del fabricante: Alpine Biomed ApS.

## $\hat{H}$ ..

Lugar/es de elaboración: Tonsbakken 16-18, DK-2740 Skovlunde, Dinamarca.

Se extiende a Medtronic Latin America, Inc., el Certificado PM-1842-2S2, en la Ciudad de Buenos Aires, a ..............................., siendo su vigencia por cinco (5) años a contar de la fecha de su emisión.

DISPOSICIÓN Nº 7497

<sup>~</sup> <sup>~</sup> ¡,.:. *p* "-? . **Dr. OTTo-l** ORSINGHER

**611\_** #lGmlnlstrador Nacional A.N.M.A.T.